# *Esempio compito 11 Sett 2008*

```
no_dupl([], []). 
no_dupl([X|Xs], Ys):- 
           member(X, Xs),
           no_dupl(Xs, Ys).
no_dupl([X|Xs], [X|Ys]):-
           nonmember(X, Xs), 
           no_dupl(Xs, Ys). 
nonmember(_, []).
nonmember(X, [Y|Ys]):-X \geq Y, nonmember(X, Ys).
```
# *Compito 11 Sett 2008 – not*

```
no_dupl([], []). 
no_dupl([X|Xs], Ys):- 
            member(X, Xs),
            no_dupl(Xs, Ys).
no_dupl([X|Xs], [X|Ys]):-
            not(member(X, Xs)), 
            no_dupl(Xs, Ys).
```
 *In SICStus prolog, not si scrive \+ SWISH Prolgo supporta entrambe le notazioni* 

# IL PROBLEMA DELLA NEGAZIONE

- Finora non abbiamo preso in esame il trattamento di informazioni negative
- Abbiamo considerato solo programmi logici, che sono costituiti da clausole definite e che quindi non possono contenere atomi negati. Inoltre, attraverso la risoluzione SLD, non è possibile derivare informazioni negative

**persona(maria). persona(giuseppe). persona(anna). cane(fido).** 

*Tuttavia, è intuitivo concludere che l*'*affermazione persona(fido) sia falsa in quanto non dimostrabile con i fatti contenuti nel programma*

# IPOTESI DI MONDO CHIU

- Questo e' l'approccio seguito nelle basi di dati in cui, per problemi di dimensioni, si memorizzano solo le informazioni positive
- Questo significato intuitivo è espresso dalla regola di inferenza nota come Closed World Assumption (CWA) o Ipotesi di Mondo Chiuso *[Reiter* '*78]*.
	- Se un atomo "ground" A non è conseguenza logica di un programma P, allora si può inferire ~A

$$
\frac{P \not\models A}{\neg A}
$$

 $CWA(P) = \{ -A \mid A \text{ non è consequenza logica di } P \}$ 

# IPOTESI DI MONDO CHIUSO

- Esempio **capitale(roma). citta(X):-capitale(X). citta(bologna).**
- Con la CWA è possibile inferire **~capitale(bologna).**
- La CWA è un esempio di regola di inferenza NON MONOTONA in quanto l'aggiunta di nuovi assiomi alla teoria (ossia nuove clausole in un programma) può modificare l'insieme di teoremi che valevano precedentemente.

# NON-MONOTONICITA' DELLA CWA

- Esempio **capitale(roma). citta(X):-capitale(X). citta(bologna). capitale(bologna).**
- Con la CWA non è più possibile inferire **~capitale(bologna).**
- L'aggiunta di nuovi assiomi alla teoria (ossia nuove clausole in un programma) ha modificato l'insieme di teoremi che valevano precedentemente.

# IPOTESI DI MONDO CHIUSO

- A causa dell'indecidibilità (*semi-decidibilità*) della logica del primo ordine, non esiste alcun algoritmo in grado di stabilire in un tempo finito *se A non è conseguenza logica di P*
- Dal punto di vista operazionale, se A non è conseguenza logica di P, la risoluzione SLD può non terminare
- Vediamo un esempio ...

```
ESEMPIO CWA
```

```
citta(roma):- citta(roma). 
citta(bologna).
```
• **citta(roma)**non è conseguenza logica di P e

 $CWA(P) = \{ \sim \text{citta}(\text{roma}) \}$ 

ma la risoluzione SLD per **citta(roma)**non termina

• L'applicazione della CWA deve necessariamente essere *ristretta agli atomi la cui dimostrazione termina in tempo finito*, cioè agli atomi per cui la risoluzione SLD non diverge.

# NEGAZIONE PER FALLIMENTO

- L'uso della CWA viene sostituito con quello di una regola meno potente, in grado di dedurre un insieme più piccolo di informazioni negative.
- *Negazione per Fallimento* (*"Negation as Failure"* NF) [Clark 78], si limita a derivare la negazione di atomi la cui dimostrazione termina con fallimento in tempo finito
- Dato un programma P, se l'insieme FF(P) (*insieme di fallimento finito*) denota gli atomi A per cui la dimostrazione fallisce in tempo finito, la regola NF si esprime come

 $NF(P)=\{ \neg A \mid A \in FF(P) \}$ 

### NEGAZIONE PER FALLIMENTO

• Se un atomo A appartiene a FF(P) allora A non è conseguenza logica di P, ma non è detto che tutti gli atomi che non sono conseguenza logica del programma appartengano all'insieme di fallimento finito.

```
citta(roma):- citta(roma). 
citta(bologna).
```
- **citta(roma)**non è conseguenza logica di P, ma non appartiene a FF(P).
- Non riesco a dimostrare comunque ~**citta(roma)**

# NEGAZIONE - recap

- Closed World Assumption (CWA) o Ipotesi di Mondo Chiuso *[Reiter* '*78]*.
	- Se un atomo "ground" A non è conseguenza logica di un programma P, allora si può inferire ~A

$$
\frac{P \not\models A}{\neg A}
$$

CWA(P) = {~A | non esiste una refutazione SLD per P∪{A} }

Negazione per Fallimento ("Negation as Failure" - NF) [Clark 78], si limita a derivare la negazione di atomi la cui **derivazione termina con fallimento finito** 

$$
NF(P)=\{ \neg A \mid A \in FF(P) \}
$$

# *Esempio compito 11 Sett 2008*

```
no_dupl([], []). 
no_dupl([X|Xs], Ys):- 
           member(X, Xs),
            no_dupl(Xs, Ys).
no_dupl([X|Xs], [X|Ys]):-
            nonmember(X, Xs), 
            no_dupl(Xs, Ys). 
nonmember(_, []).
```
 $nonmember(X, [Y|Ys]):-X \geq Y,$  **nonmember(X, Ys).**

# *Compito 11 Sett 2008 – not*

```
no_dupl([], []). 
no_dupl([X|Xs], Ys):- 
            member(X, Xs),
            no_dupl(Xs, Ys).
no_dupl([X|Xs], [X|Ys]):-
            not(member(X, Xs)), 
            no_dupl(Xs, Ys).
```

```
 Albero SLDNF per goal: 
:-no_dupl([1,2,1,2,1], Y).
```
# RISOLUZIONE SLDNF

- Per risolvere goal generali, cioè che possono contenere letterali negativi, si introduce un'estensione della risoluzione SLD, nota come *risoluzione SLDNF* [Clark 78].
- Combina la risoluzione SLD con la negazione per fallimento (NAF, Negation As failure)

### RISOLUZIONE SLDNF

- Sia : -L<sub>1</sub>, . . . , L<sub>m</sub> il goal (generale) corrente, in cui **L1,...,Lm** sono letterali (atomi o negazioni di atomi). Un passo di risoluzione SLDNF si schematizza come segue:
	- Non si seleziona alcun letterale negativo **Li**, se non è "ground";
	- Se il letterale selezionato **Li** è positivo, si compie un passo ordinario di risoluzione SLD
	- Se **Li** è del tipo ~A (con A "ground") ed A fallisce finitamente (cioè ha un albero SLD di fallimento finito), **Li** ha successo e si ottiene il nuovo risolvente

$$
:= \mathbf{L}_{1}, \ldots, \mathbf{L}_{i-1}, \mathbf{L}_{i+1}, \ldots, \mathbf{L}_{m}
$$

# RISOLUZIONE SLDNF

• Risolvere con successo un letterale negativo non introduce alcun legame (unificazione) per le variabili dal momento che si considerano solo letterali negativi "ground" : al nuovo risolvente

$$
:= \mathbf{L}_{1}, \ldots, \mathbf{L}_{i-1}, \mathbf{L}_{i+1}, \ldots, \mathbf{L}_{m}
$$

non si applica alcuna sostituzione

- Una regola di calcolo si dice *safe* se seleziona un letterale negativo solo quando è "ground"
	- La selezione di letterali negativi solo "ground" è necessaria per garantire correttezza e completezza della risoluzione SLDNF

RISOLUZIONE SLDNF E NEGAZIONE PER FALLIMENTO

- La risoluzione SLDNF è alla base della realizzazione della negazione per fallimento nei sistemi Prolog
- Per dimostrare ~A, dove A è un atomo, l'interprete del linguaggio cerca di costruire una dimostrazione per A
- Se la dimostrazione ha successo, allora la dimostrazione di ~A fallisce, mentre se la dimostrazione per A fallisce finitamente ~A si considera dimostrato con successo

# RISOLUZIONE SLDNF E NEGAZIONE PER FALLIMEN

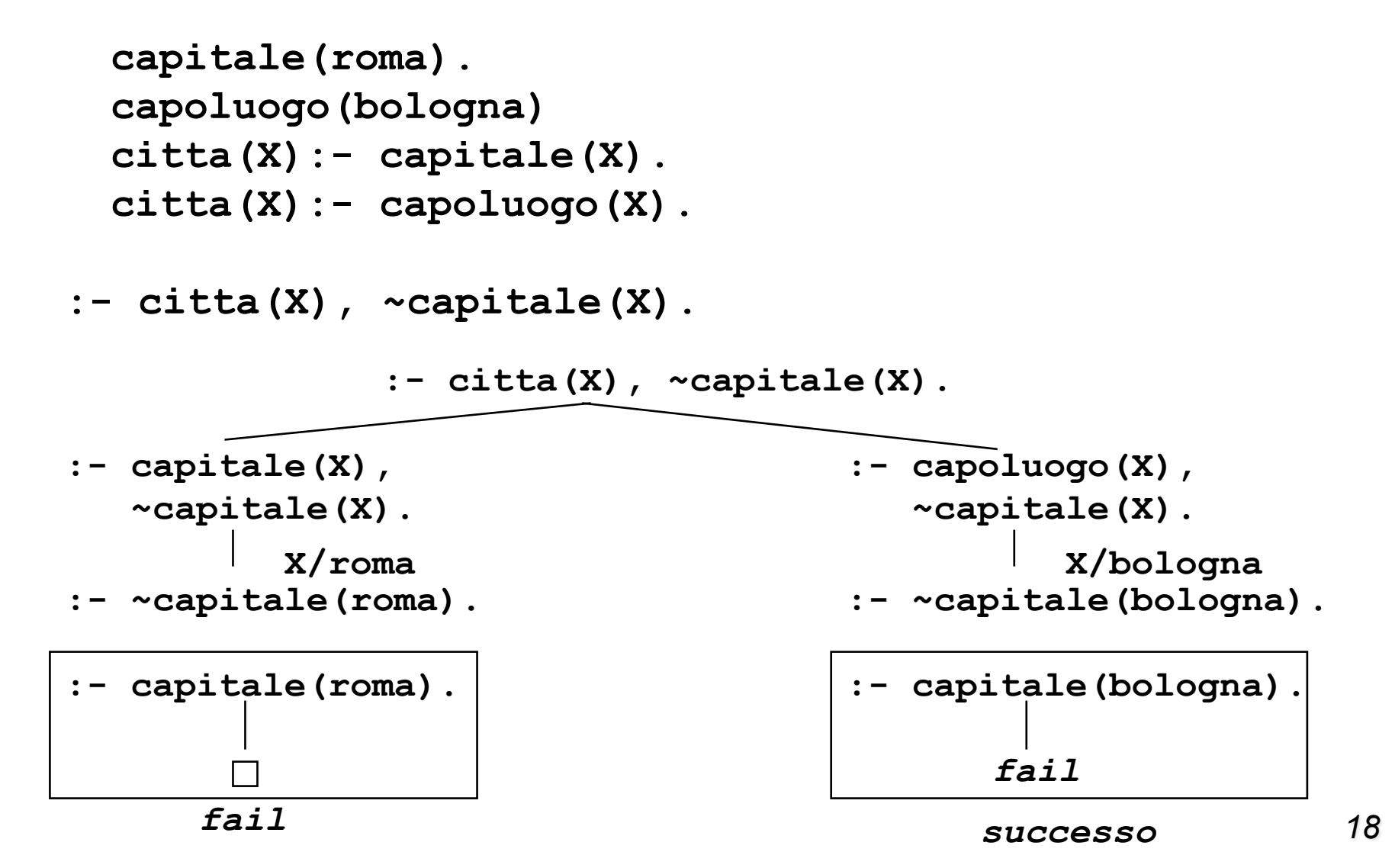

RISOLUZIONE SLDNF E NEGAZIONE PER FALLIMENTO

- Il linguaggio Prolog seleziona sempre il letterale più a sinistra, senza controllare che sia "ground" e quindi non adotta una regola di selezione *safe*
- Realizzazione *non corretta* della risoluzione SLDNF
- Cosa succede se si seleziona un letterale negativo non ground ?

# RISOLUZIONE SLDNF E NEGAZIONE PER FALLIMENTO

```
capitale(roma). 
capoluogo(bologna) 
citta(X):- capitale(X). 
citta(X):- capoluogo(X).
```
**:- ~capitale(X**), **citta(X)**.

$$
\qquad \qquad : \text{--} ~ \text{``capitale(X)}, \text{~~} \text{...}
$$

*Seleziono il letterale ~capitale(X) che non e*' *ground al momento della valutazione*

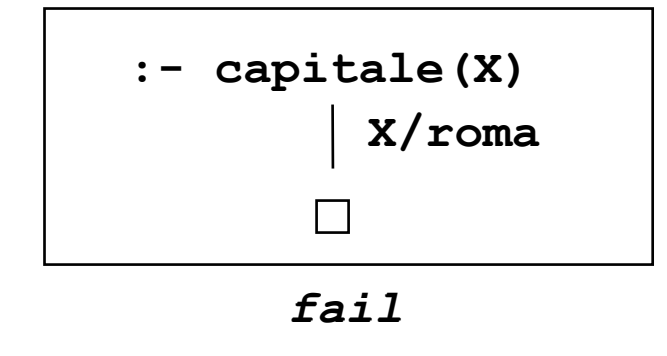

*ATTENZIONE: la query esiste un X che non e*' *capitale ma e*' *citta*' *risponde NO. SCORRETTO*

# NEGAZIONE E QUANTIFICATORI

- Questo problema nasce dal fatto che non si interpreta correttamente la quantificazione nel caso di letterali negativi non "ground"
- Si consideri il programma precedente e il goal G:
	- **:- ~capitale(X).**

che corrisponde alla negazione della formula

 $F = \exists X \sim$ capitale $(X)$ .

Esiste una entità che non è una capitale? (sì, bologna)

# NEGAZIONE E QUANTIFICATORI

• Con la risoluzione SLDNF, si cerca una dimostrazione per

```
:- capitale(X).
```
ossia per

F' = ∃ **X capitale(X).**

• Dopo di che si nega il risultato ottenendo

 $F' = \sim ($  $\exists$  **X** capitale(X)).

che corrisponde a

F'' = ∀ **X (~ capitale(X))** 

• Quindi se esiste una **X** che è capitale, F'' fallisce, ma la query originaria era:

 $F = \exists X \sim$ capitale $(X)$ .

# NEGAZIONE IN PROLOG

- La forma di negazione introdotta in quasi tutti i linguaggi logici, Prolog compreso, è la *negazione per fallimento*
- Può essere realizzata facilmente scambiando tra loro la nozione di successo e di fallimento
- Il meccanismo di valutazione di una query negativa  $\sim Q$  è definito in Prolog nel modo seguente: si valuta la controparte positiva della query Q. Se Q fallisce, si ha successo, mentre se la Q ha successo la negazione fallisce
	- Si noti che, data la strategia di risoluzione utilizzata dal Prolog è possibile che la dimostrazione di Q non abbia termine (ossia che il Prolog vada in loop in tale dimostrazione)

# NEGAZIONE IN PROLOG

• Prolog adotta una regola di selezione dei letterali left-most (non è safe). Questo può generare problemi perché il significato logico di tali query è diverso da quello atteso

 **:- not p(X).**

• Il significato di tale query è il seguente

 ∃ **X (not p(X))** 

• Prolog verifica il goal

 **:- p(X).** 

• Il significato di tale query è il seguente

 ∃ **X p(X)** 

# NEGAZIONE IN PROLOG

- Dopo di che si nega il risultato, ossia: **not(**∃ **X p(X))**
- Che corrisponde a:

 ∀ **X not(p(X))** 

• Noi ci chiedevamo, invece:

 ∃ **X not(p(X))** 

# Negazione e SICStus Prolog

• SICStus Prolog installato in Laboratorio adotta la convenzione ANSI che indica il not con il simbolo: *\+* 

```
disoccupato(X):- adulto(X),
                   \+(occupato(X)).
occupato(giovanni).
adulto(mario).
```

```
?- \+(occupato(giovanni)). 
no
```
# Negazione e SICStus Prolog

• SICStus Prolog installato in Laboratorio adotta la convenzione ANSI che indica il not con il simbolo: *\+* 

```
disoccupato(X):- adulto(X),
                    \+(occupato(X)).
 occupato(giovanni).
 adulto(mario). 
?- \+(occupato(mario)). 
yes
```
• Consideriamo lo stesso programma:

```
(cl1) disoccupato(X):- adulto(X), 
                         \+(occupato(X)).
```

```
(cl2) occupato(giovanni).
```

```
(cl3) adulto(mario).
```
• E la query (ground):

 **:-disoccupato(mario).** 

• E la risposta è **yes** 

*Vogliamo sapere se mario e* '*disoccupato.* 

• Consideriamo il seguente programma:

```
(cl1) disoccupato(X):- adulto(X), 
                        \+(occupato(X)).
(cl2) occupato(giovanni).
```

```
(cl3) adulto(mario).
```
• E la query: **:- disoccupato(X).** 

*Vogliamo sapere se esiste un X tale che disoccupato(X).* 

• Che risposta otteniamo?

• Consideriamo il seguente programma:

```
(cl1) disoccupato(X):- adulto(X), 
                        \+(occupato(X)).
(cl2) occupato(giovanni).
```

```
(cl3) adulto(mario).
```
• E la query: **:- disoccupato(X).** 

*Vogliamo sapere se esiste un X tale che disoccupato(X).* 

- Che risposta otteniamo?
- Yes X=mario

• Consideriamo lo stesso programma, ma con i due sottogoal nel corpo della clausola scambiati:

```
(cl1) disoccupato(X):- \+(occupato(X)), 
                        adulto(X).
```
**(cl2) occupato(giovanni).**

**(cl3) adulto(mario).** 

• e la query (ground):

 **:-disoccupato(X).** 

• la risposta è **no** 

*Vogliamo sapere se esiste X che e* '*disoccupato.* 

• Cambiamo ora l'ordine dei letterali nella prima clausola:

```
(cl1) disoccupato(X):- adulto(X), 
                         \+(occupato(X)).
```
**(cl2) occupato(giovanni).**

```
(cl3) adulto(mario).
```
• E la query: **:- disoccupato(X).** 

*Vogliamo sapere se esiste un X tale che disoccupato(X).* 

• Dal programma ci aspettiamo e otteniamo come risposta **yes** con **X/mario**  *Scambiando i letterali, il* 

*letterale negativo viene selezionato quando e*' *ground*

• Consideriamo il seguente programma:

```
(cl1) disoccupato(X):- adulto(X), nonvar(X), 
                        \+(occupato(X)).
(cl2) occupato(giovanni).
```

```
(cl3) adulto(mario).
```
• E la query: **:- disoccupato(X).** 

*Vogliamo sapere se esiste un X tale che disoccupato(X).* 

• Che risposta otteniamo?

### RIASSUMENDO

•

- Prolog non adotta una regola di selezione *safe*
- Questo fa perdere la correttezza del sistema di dimostrazione
- Usando la regola di selezione di Prolog, si possono ottenere risultati diversi da quelli attesi a causa delle quantificazioni delle variabili.
- E' buona regola di programmazione verificare che i goal negativi siano sempre *ground* al momento della selezione.
- Questo controllo è a carico dell'utente programmatore !! (esistono predicati predefiniti **var** e **nonvar**)